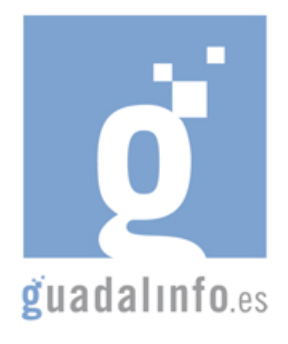

## **CAFU24. EL CORREO ELECTRÓNICO: LAS NUEVAS CARTAS**

**Proceso de Enseñanza/Aprendizaje** 

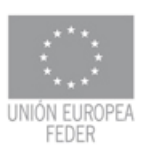

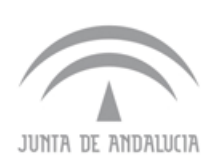

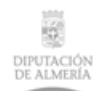

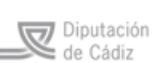

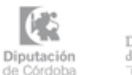

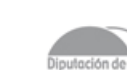

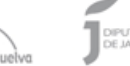

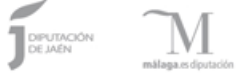

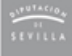

Ĝ

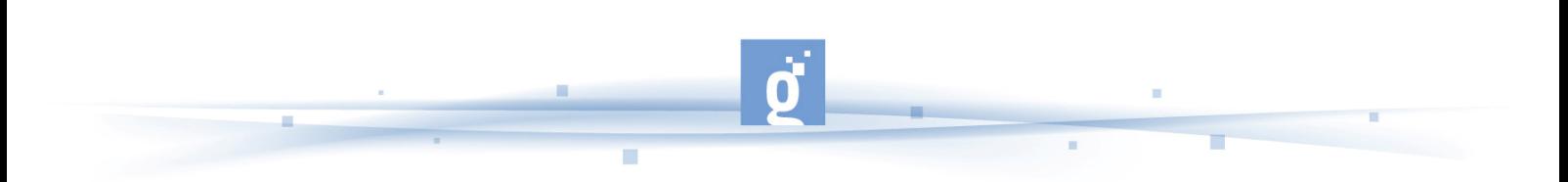

EL CORREO ELECTRONICO: LAS NUEVAS CARTAS

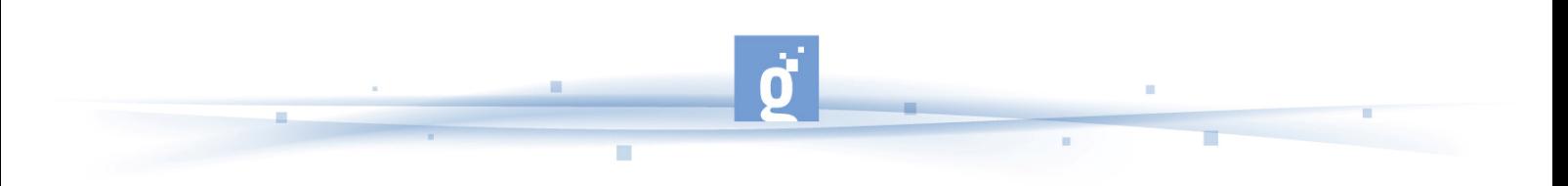

El correo electrónico acerca a las personas, ayuda a encontrar familiares y amigos alrededor del mundo, es más barato que el teléfono o el correo postal y, además, es una excelente herramienta comercial. Nos permite administrar información personal y profesional, citas, reuniones, contactos, tareas, etc.

La presente acción formativa, que consta de 15 horas de duración, se ordenará de la siguiente forma:

- **PRIMER APARTADO**: Como primer paso, el alumno empleará **4 horas** para introducirse en el tema.
	- El curso empieza con una definición de lo que es el correo electrónico, los tipos, su historia, etc. Para ello tiene el enlace http://es.wikipedia.org/wiki/Correo\_electr%C3%B3nico.

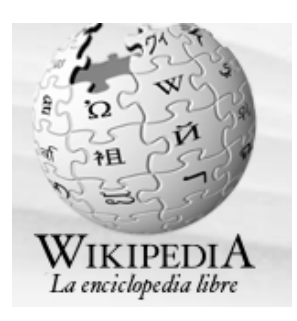

**Página web de wikipedia** 

• A continuación tiene dos nuevos enlaces sobre que es el correo de forma resumida y clara: http://www.uv.es/ciuv/cas/correo/email.html y http://www.learnthenet.com/spanish/email/000mail.htm .

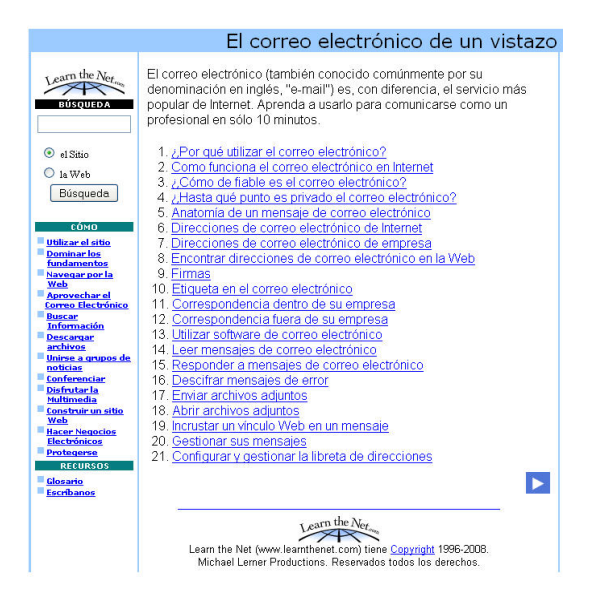

**Página web de "Learn the net"** 

- Pero hay que estar prevenidos de los peligros que tiene el correo electrónico ya que a través de Internet podemos comunicarnos y dar nuestros datos a través de un sistema no del todo seguro y, por otro lado, nos pueden engañar y solicitarnos información confidencial haciéndose pasar por empresas conocidas por todos, para ello leamos el siguiente artículo: http://www.consumer.es/web/es/tecnologia/internet/2005/05/25/142236.php .
- Una forma cómoda de aprender el uso del correo electrónico es ver el siguiente vídeo: http://www.dailymotion.com/related/x5sv0z/video/x5spbr\_correoelectronico-para-comunicarse\_tech que nos ofrece una explicación clara sobre el uso del correo electrónico y de su uso comercial al servir de forma de comunicación entre clientes, proveedores y empresarios. Duración 4:30 minutos.

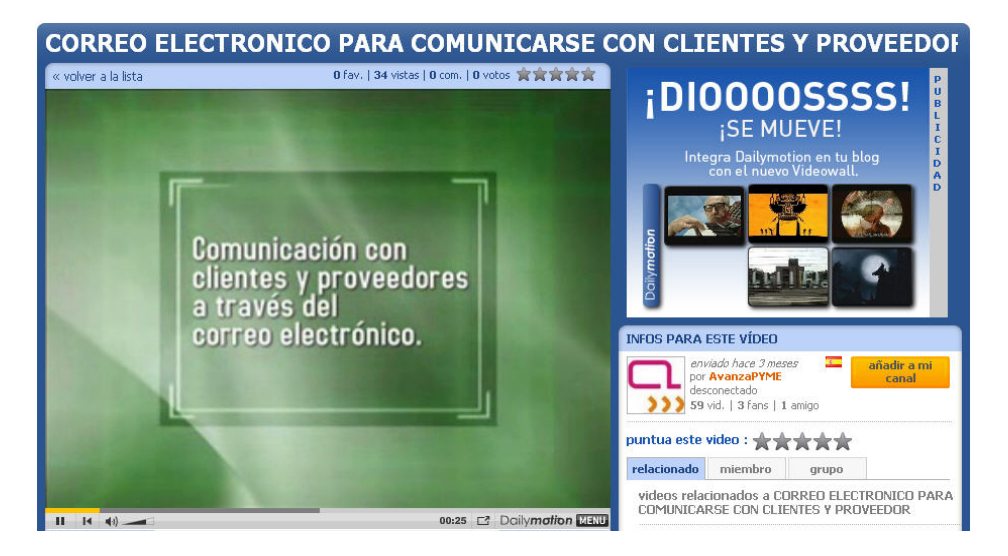

**Video sobre el correo electrónico para empresas** 

- Y finalmente, para finalizar con las **4 horas** establecidas para este apartado vamos a estudiar un pequeño curso sobre correo electrónico: http://www.mailxmail.com/curso/informatica/correo .
- **SEGUNDO APARTADO**: Para las siguientes **6 horas**, el alumno aprenderá qué son los "proveedores de correo e-gratuito". Para poder enviar y recibir correo electrónico, generalmente hay que estar registrado en alguna empresa que ofrezca este servicio (de forma gratuita o de pago). El registro permite tener una dirección de correo personal única y duradera, a la que se puede acceder mediante un nombre de usuario y una Contraseña. Hay varios tipos de proveedores de correo, que se diferencian sobre todo por la calidad del servicio que ofrecen. Básicamente, se pueden dividir en dos tipos: los correos gratuitos y los de pago. Los correos gratuitos son los más usados, aunque incluyen algo de publicidad.
	- El primer proveedor de que disponemos es https://correo.andaluciajunta.es/ Esta aplicación está basada en la herramienta de software libre SquirrelMail, y ha sido modificada adecuadamente para las necesidades del Correo Andaluz.

• Otro proveedor importante es el de Yahoo

https://edit.europe.yahoo.com/config/mail?.intl=es . En estos enlaces el alumno aprenderá los pasos necesarios para la creación de una cuenta, los datos a facilitar, la capacidad del correo, sus posibilidades (calendario, agenda, noticias, etc.). El propio alumno establecerá una comparativa con los datos obtenidos. Para ayudarnos con la creación de la cuenta en Yahoo, disponemos de un video con los pasos necesarios para la creación de la cuenta personal

http://www.youtube.com/watch?v=ZqJW2bB1QKQ

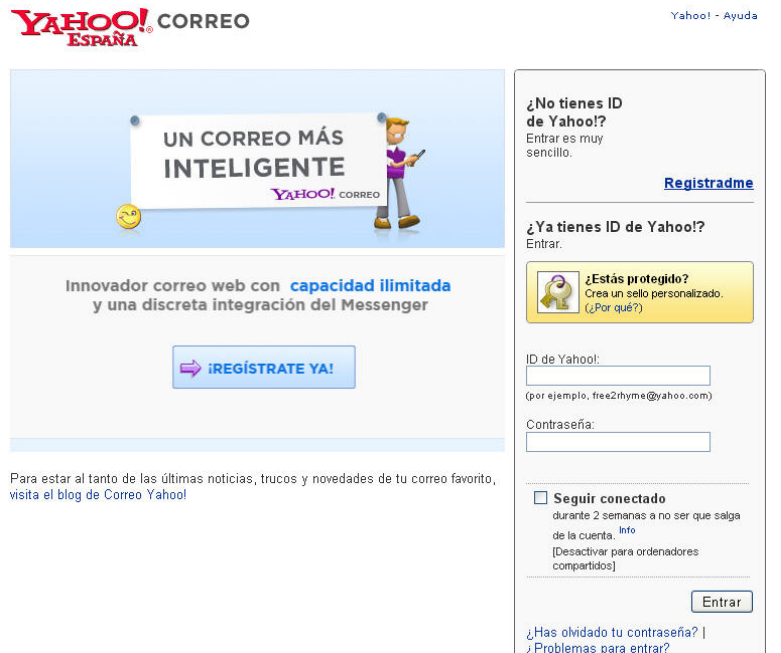

## **Página web de YAHOO**

Otros proveedores son Hotmail (con la información para la creación de una cuenta en<br>una presentación de Power Point) http://www.hotmail.com v una presentación de Power Point) http://www.hotmail.com y http://www.slideshare.net/guest74a939/correo-electrnico-475953 . Más proveedores: Incredimail http://incredimail-xe.programas-gratis.net/, Lycos http://mail.lycos.es/, Hispavista http://webmail.hispavista.com/, Gmail http://www.gmail.com y Mixmail http://www.ya.com/mixmail/

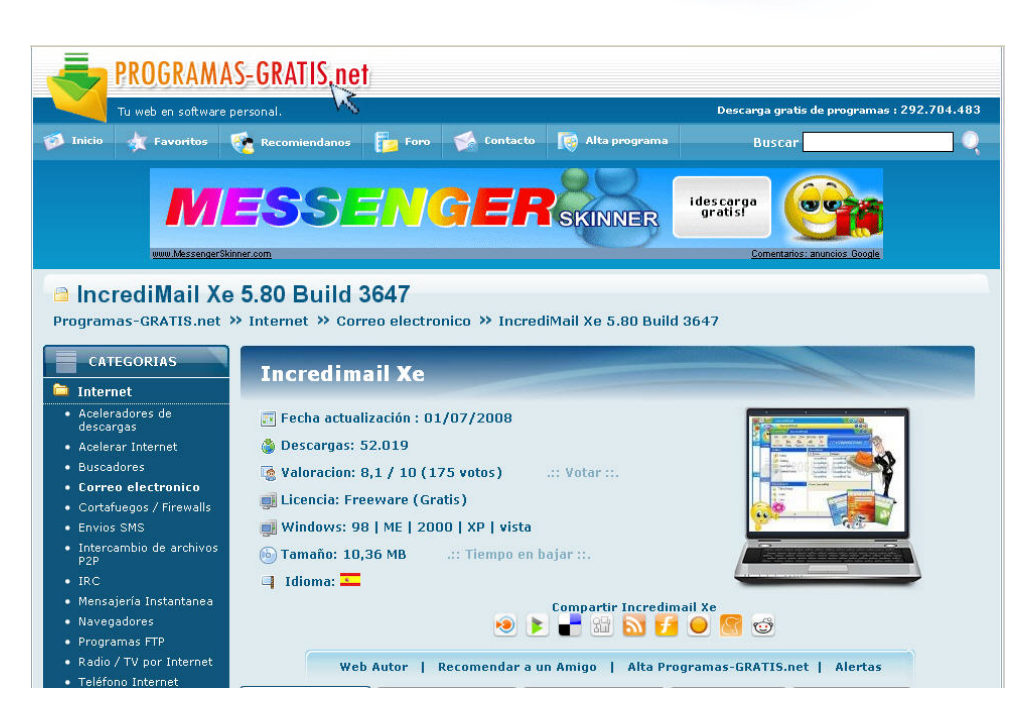

**Correo gratuito de Incredimail** 

**Nota para el/la dinamizador/a:** se recomienda que al menos, los alumnos se den de alta en el servicio de correo gratuito de Gmail, ya que al crearse una cuenta de Google podrán acceder a otros servicios adicionales.

- **TERCER APARTADO**: En las próximas **4 horas** el alumno aprenderá lo que es un gestor de correo. Los **gestores de correo electrónico** son programas que permiten gestionar múltiples cuentas de correo electrónico.
	- El primer gestor y más cercano es el de Guadalinex: http://www.guadalinex.org/donde-conseguirlo . La primera y más evidente de las ventajas que posee Guadalinex es proveer todo el software necesario para el uso básico de un ordenador, sin más inversión que la inevitable compra del equipo y sin cerrar la posibilidad de posteriores adquisiciones de software o servicios; esto supone reducir la barrera de acceso a la Sociedad del Conocimiento en varios cientos de euros por persona o familia.

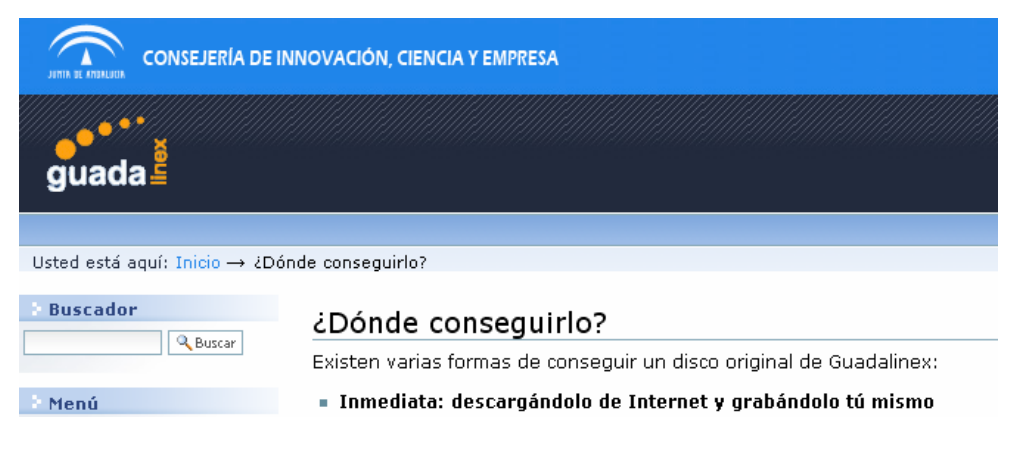

## **Pagina de Guadalinex (Consejería de Innovación, Ciencia y Empresa)**

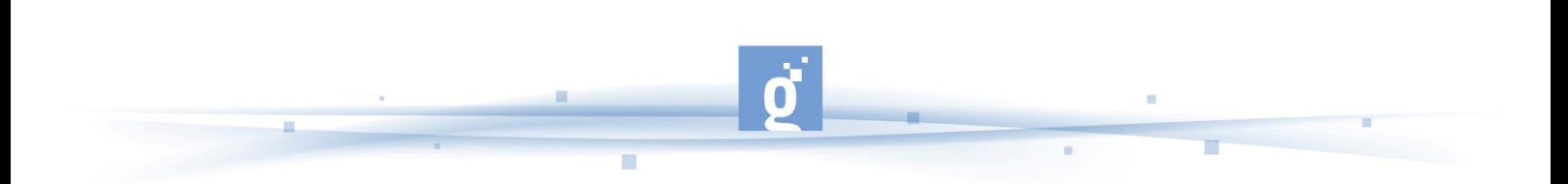

- Otro de los gestores más fiables del mercado es EUDORA http://www.portalprogramas.com/descarga/Eudora.html. El alumno descargará el programa para aprender su funcionamiento y como descargar programas gratuitos.
- Otro enlace es http://www.softonic.com/s/gestor-correo-gratuito , en esta página puede encontrar distintos gestores de descarga gratuita. El alumno investigará las posibilidades de los distintos gestores y sus posibilidades.
- Finalmente, está la aplicación de correo Mozilla Thunderbird http://www.mozillaeurope.org/es/products/thunderbird/ .
- **CUARTO APARTADO**: La última hora de la acción formativa estará dedicada a una última actividad para verificar la comprensión del funcionamiento del correo electrónico: el alumno mediante el envío de por lo menos tres correos electrónicos a la dirección del dinamizador/a, demuestra que utiliza apropiadamente las funciones básicas del programa para leer correo electrónico (crear mensaje, enviar, reenviar, eliminar, adjuntar archivos, etc). Esta **actividad** pretende que el estudiante aprenda a utilizar el Correo Electrónico haciendo uso de uno de los servicios gratuitos que se ofrecen para este fin, tales como yahoo, hotmail, gmail, etc. La actividad comprenderá desde registrarse como nuevo usuario, hasta la forma de adjuntar un archivo a un correo electrónico.